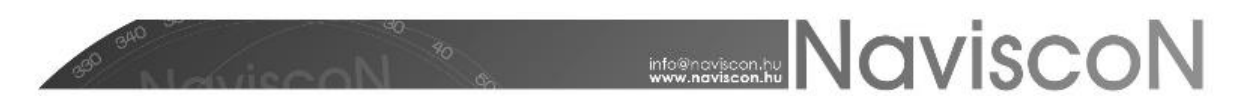

## ESZR változási jegyzék

Verzió: 2.4.5

Verzió dátuma: 2017. december 20.

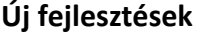

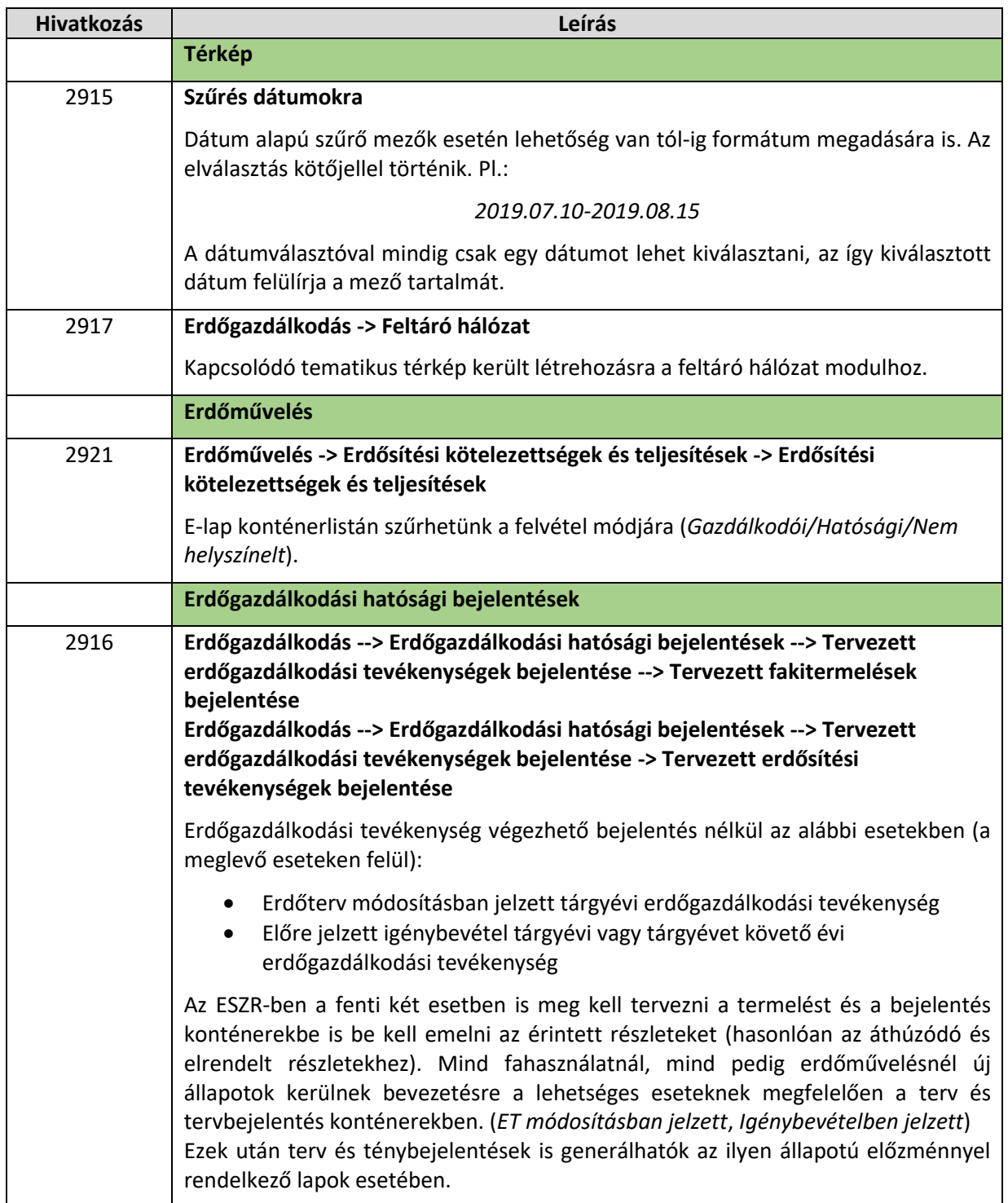

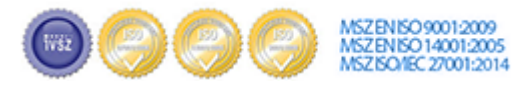

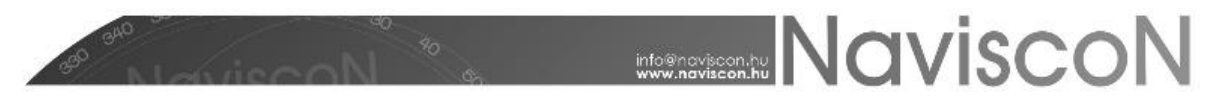

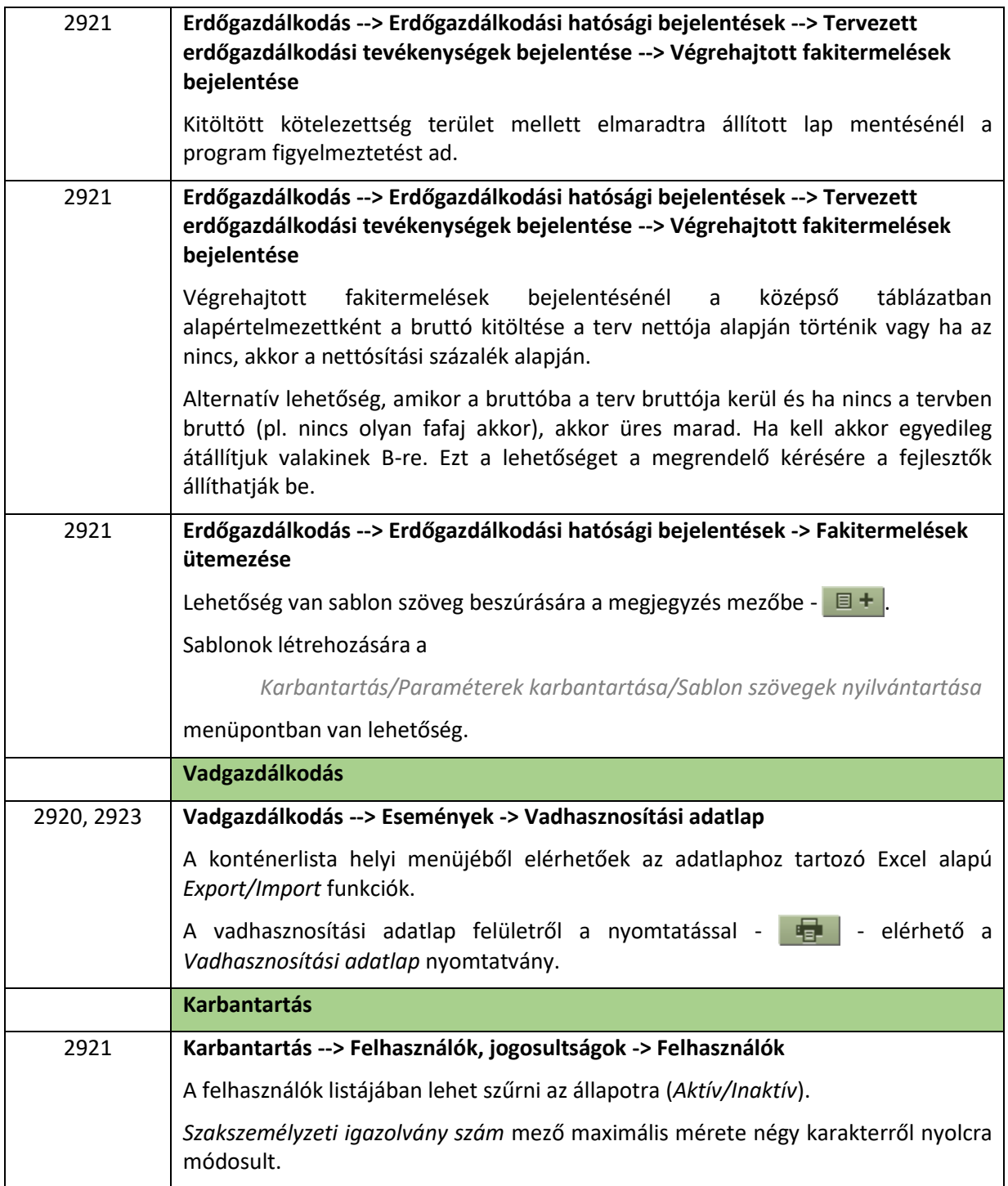

## **Hibajavítások**

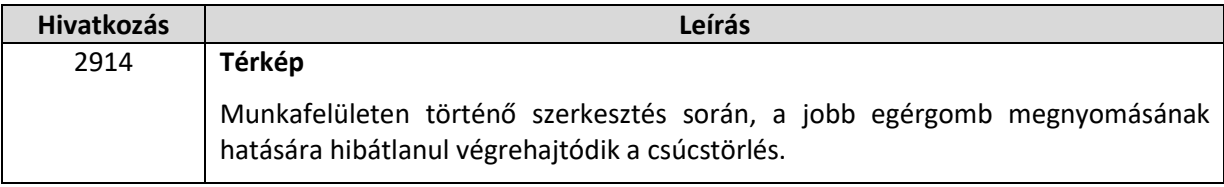

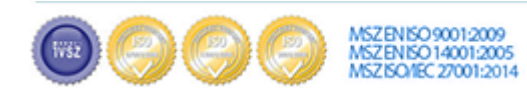

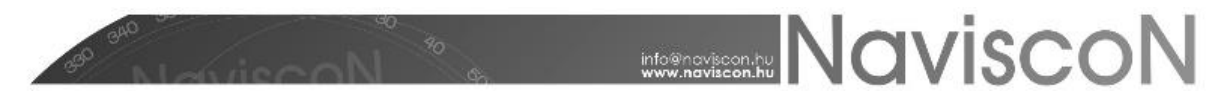

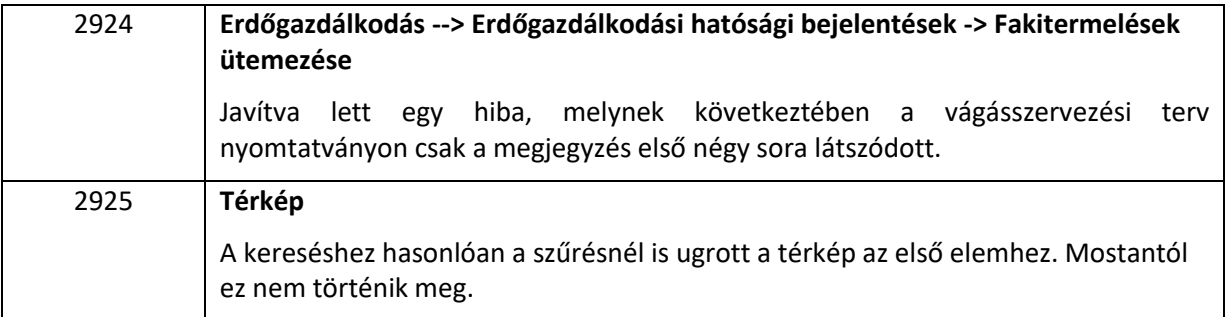

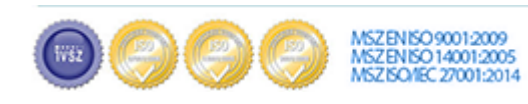